## 第二十三章 服务端命令

**TI** 1.描述

活字格支持定义服务端命令,定义服务器端命令后就无需再将计算逻辑放在页面上,而是在服务器端执行。这样就可以更好地完成动态数据获 取、计算的逻辑。

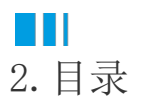